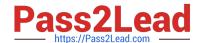

# HP2-N29<sup>Q&As</sup>

Understanding HP TippingPoint Solutions

# Pass HP HP2-N29 Exam with 100% Guarantee

Free Download Real Questions & Answers PDF and VCE file from:

https://www.pass2lead.com/hp2-n29.html

100% Passing Guarantee 100% Money Back Assurance

Following Questions and Answers are all new published by HP Official Exam Center

- Instant Download After Purchase
- 100% Money Back Guarantee
- 365 Days Free Update
- 800,000+ Satisfied Customers

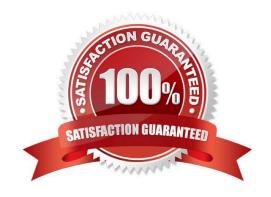

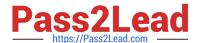

### **QUESTION 1**

Which value is required during the IPS OBE process?

A. filter changes

B. serial number

C. TOS version number

D. security level

Correct Answer: D

Before you begin, ensure that a console is connected to the TippingPoint IPS device via the console port, and that the console is powered on and ready. When you turn on the IPS, you will see several status messages before the OBE setup wizard initializes. When the OBE setup wizard runs, the following screen appears:

Welcome to the TippingPoint Technologies Initial Setup wizard. Press any key to begin the Initial Setup Wizard or use LCD panel. Press any key to begin the OBE setup wizard. The following message appears: You will be presented with some questions along with default values in brackets[]. Please update any empty fields or modify them to match your requirements. You may press the ENTER key to keep the current default value. After each group of entries, you will have a chance to confirm your settings, so don\\'t worry if you make a mistake. Continue to the following section for instructions on account security.

The Security Level dialog sets the security level that restricts user names and passwords. The default security level is Level 2, but you have the option to select one of three available levels:

There are three security levels for specifying user names and passwords:

Level 0: User names and passwords are unrestricted. Level 1: Names must be at least 6 characters long; passwords at least 8. Level 2: In addition to level 1 restrictions, passwords must contain:

at least 2 alpha characters

at least 1 numeric character

-

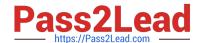

https://www.pass2lead.com/hp2-n29.html 2024 Latest pass2lead HP2-N29 PDF and VCE dumps Download

at least 1 non-alphanumeric character Please specify a security level to be used for initial super-user name and password creation. As superuser, you can modify the security level later on via Command Line Interface (CLI) or Local

| Security Manager (LSM). Security level [2]: Reference: http://www.nfwest.com/tp/docs/techd291-tos3-1_commandref.pdf                                                                                                    |
|----------------------------------------------------------------------------------------------------|
| QUESTION 2                                                                                                    |
|                                                                                                    |
| Which log can only be accessed by a user with an IPS SuperUser role?                                                                                                    |
| A. Audit                                                                                                    |
| B. Permit                                                                                                    |
| C. Block                                                                                                    |
| D. Action                                                                                                    |
| Correct Answer: A                                                                                                    |
|                                                                                                    |
| QUESTION 3                                                                                                    |
| On the IPS, what is a Physical Segment consisted of?                                                                                                    |
| A. a single inspection port                                                                                                    |
| B. the serial console interface                                                                                                    |
| C. the management interface                                                                                                    |
| D. a pair of network ports                                                                                                    |
| Correct Answer: D                                                                                                    |
| A physical segment comprises a group of hosts protected by IPS through a pair of physical ports on an IPS device. You can configure traffic management and DDoS filters using physical segments. Reference: http://www.nfwest.com/tp/docs/techd293-tos3-1_ug.pdf (page 165)d |
| QUESTION 4                                                                                                    |
| Which action will cause your profile to take effect?                                                                                                    |
| A. Compare                                                                                                    |
| B. Import                                                                                                    |
| C. Distribute                                                                                                    |
| D. Export                                                                                                    |
|                                                                                                    |

Correct Answer: B

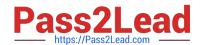

# https://www.pass2lead.com/hp2-n29.html

2024 Latest pass2lead HP2-N29 PDF and VCE dumps Download

## **QUESTION 5**

How does HP TippingPoint provide filter updates?

- A. TippingPoint Operating System
- B. IGRP
- C. Digital vaccine
- D. Hot Patch Install

Correct Answer: C

Digital Vaccine filters Using HP TippingPoint\\'s Threat Management Center (TMC), the DVLabs team continually searches for emerging vulnerabilities and develops new attack filters to block network attacks. Filter updates provide rapid inoculation against emerging threats. Digital Vaccine filters are delivered at least once per week or on a prioritized basis as critical vulnerabilities are identified; filters can be deployed automatically with no user interaction required. Reference: http://www.ndm.net/ips/pdf/hptippingpoint/4AA3-3612ENW.pdf (Digital Vaccine filters)

Latest HP2-N29 Dumps

HP2-N29 PDF Dumps

HP2-N29 Study Guide